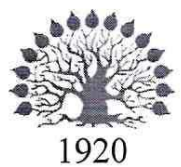

# МИНИСТЕРСТВО ОБРАЗОВАНИЯ И НАУКИ РОССИЙСКОЙ ФЕДЕРАЦИИ

филиал Федерального государственного бюджетного образовательного учреждения высшего образования «КУБАНСКИЙ ГОСУДАРСТВЕННЫЙ УНИВЕРСИТЕТ»

> в г. Новороссийске Кафедра информатики и математики

# **УТВЕРЖДАЮ**

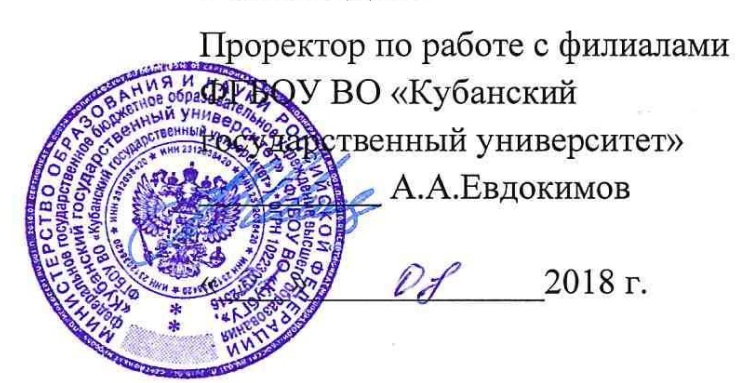

# РАБОЧАЯ ПРОГРАММА ДИСЦИПЛИНЫ Б1.В.17 ПРИКЛАДНОЕ ПРОГРАММНОЕ ОБЕСПЕЧЕНИЕ

Направление подготовки: 01.03.02 Прикладная математика и информатика Направленность (профиль): Системный анализ, исследование операций и управление (Математическое и информационное обеспечение экономической деятельности)

Программа подготовки: академическая

Форма обучения: очная

Квалификация (степень) выпускника: Бакалавр

Краснодар 2018

ФГОС ВО по Рабочая программа составлена в соответствии с направлению подготовки 01.03.02 Прикладная математика и информатика, Министерства образования науки И утвержденного приказом Российской Федерации № 228 от 12 марта 2015 года.

Программу составил(и):

И.Г.Рзун, доцент канд.физ.-мат.наук

С.В. Дьяченко доцент канд.физ.-мат.наук

Рабочая программа дисциплины Прикладное программное обеспечение утверждена на заседании кафедры Информатики и математики протокол № 1 от 30.08. 2018 г.

Заведующий кафедрой (разработчика) Рзун И.Г

Рабочая программа обсуждена на заседании кафедры Информатики и математики

протокол № 1 от 30.08.2018 г.

Заведующий кафедрой (выпускающей) Рзун И.Г.

Рабочая программа одобрена на заседании учебно-методической комиссии филиала УГС 01.00.00 «Математика и механика» 30.08. 2018 г. протокол № 1

Председатель УМК

С.В. Дьяченко

Рецензенты:

Сулимов А.В. Директор ООО «Центр компьютерной техники»

Посаженников А.В. Директор ООО «Профессиональные информационные технологии»

# Содержание рабочей программы дисциплины

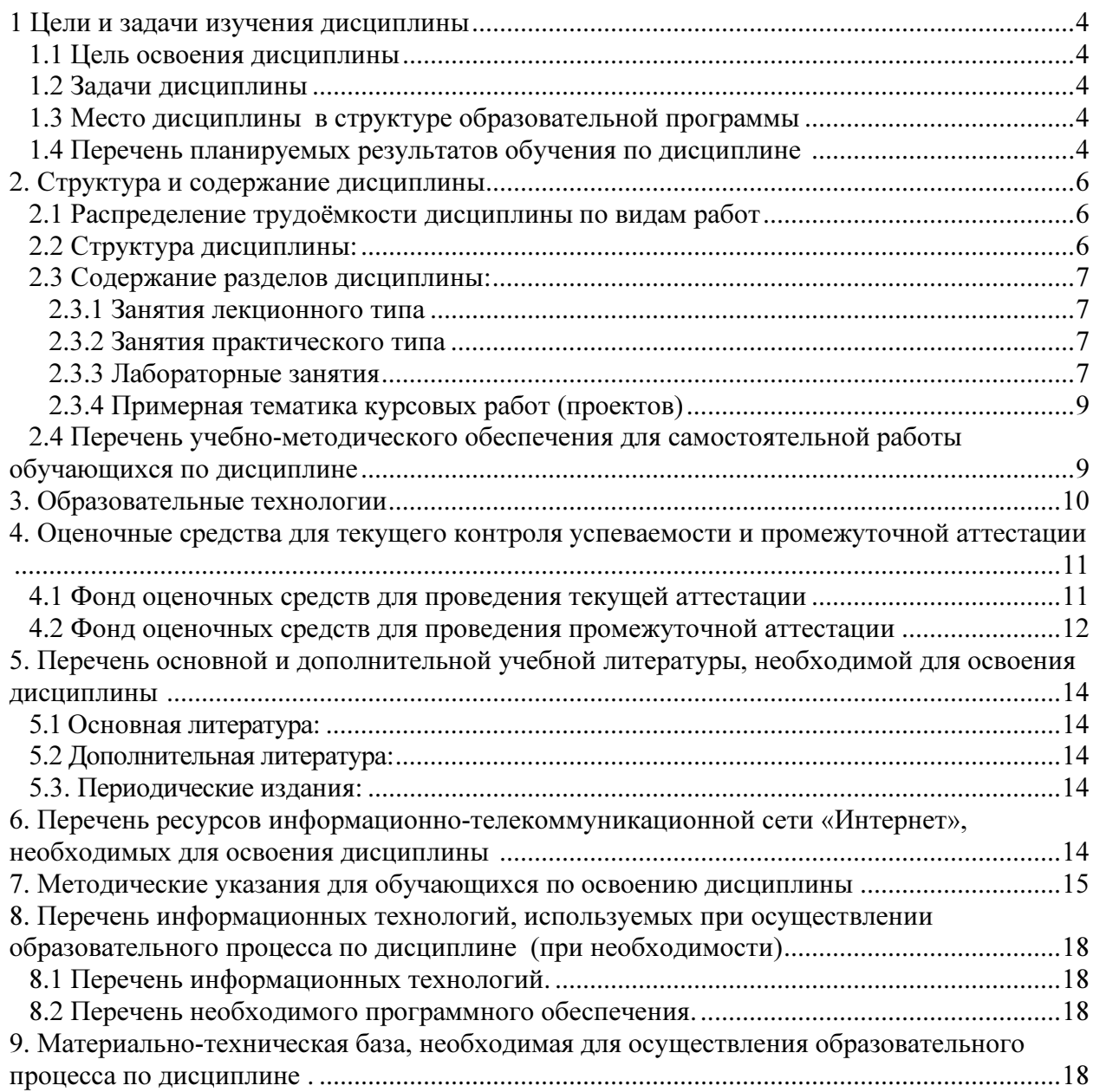

# 1 Пели и залачи изучения лиспиплины

#### 1.1 Цель освоения дисциплины

формирование у будущих специалистов современных теоретических знаний и практических навыков для решения инженерных задач, связанных с проведением вычислительных операций с использованием современных многофункциональных интегрированных систем автоматизации математических и научно-технических расчетов. Дать представление о задачах, которые можно решать с их помощью. Научить использовать эти системы в своей исследовательской работе.

#### 1.2 Задачи дисциплины

- закрепление навыков алгоритмизации и программирования;
- знакомство с основными структурами данных и типовыми методами обработки этих структур.
- обучить студентов различным полходам, используемым при создании и эксплуатации современных ЭВМ и сетей на их основе;
- студентам умение самостоятельно учебную Привить изучать  $\overline{M}$ научную литературу в области информатики;
- способность критически переосмысливать накопленный опыт, изменять при необходимости вид и характер своей профессиональной деятельности;
- способность к разработке и применению алгоритмических и программных решений в области системного и прикладного программного обеспечения.

#### 1.3 Место дисциплины в структуре образовательной программы

Дисциплина «Прикладное программное обеспечение» входит в вариативную часть учебного плана и является логически и содержательно - методически связана с такими дисциплинами как «Основы информатики», «Языки и методы программирования», «Компьютерная графика». Данная дисциплина позволяет заложить основу для изучения программистских лисциплин профессионального цикла. Является логически связанной с математическими дисциплинами, рассматривает объекты таких лисниплин как «Дискретная математика» с точки зрения программирования.

Входными знаниями для освоения данной дисциплины являются знания, умения накопленный студентами в процессе изучения опыт. дисциплин «Основы  $\mathbf{M}$ информатики», «Языки и методы программирования».

#### 1.4 Перечень планируемых результатов обучения по дисциплине

Изучение данной учебной дисциплины направлено на формирование у обучающихся профессиональных компетенций: ПК-3, ПК-7

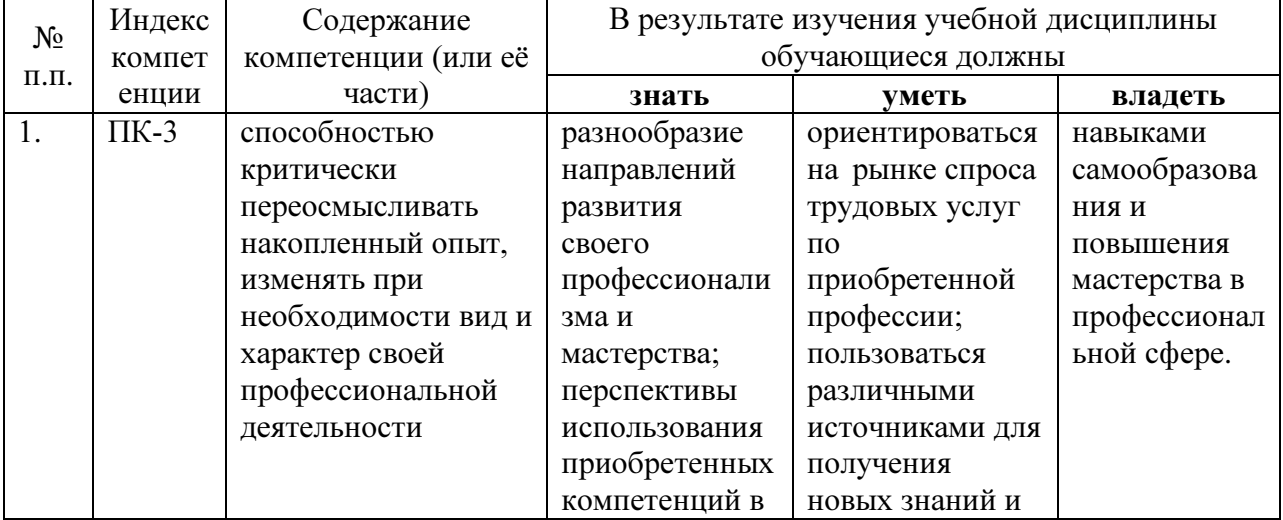

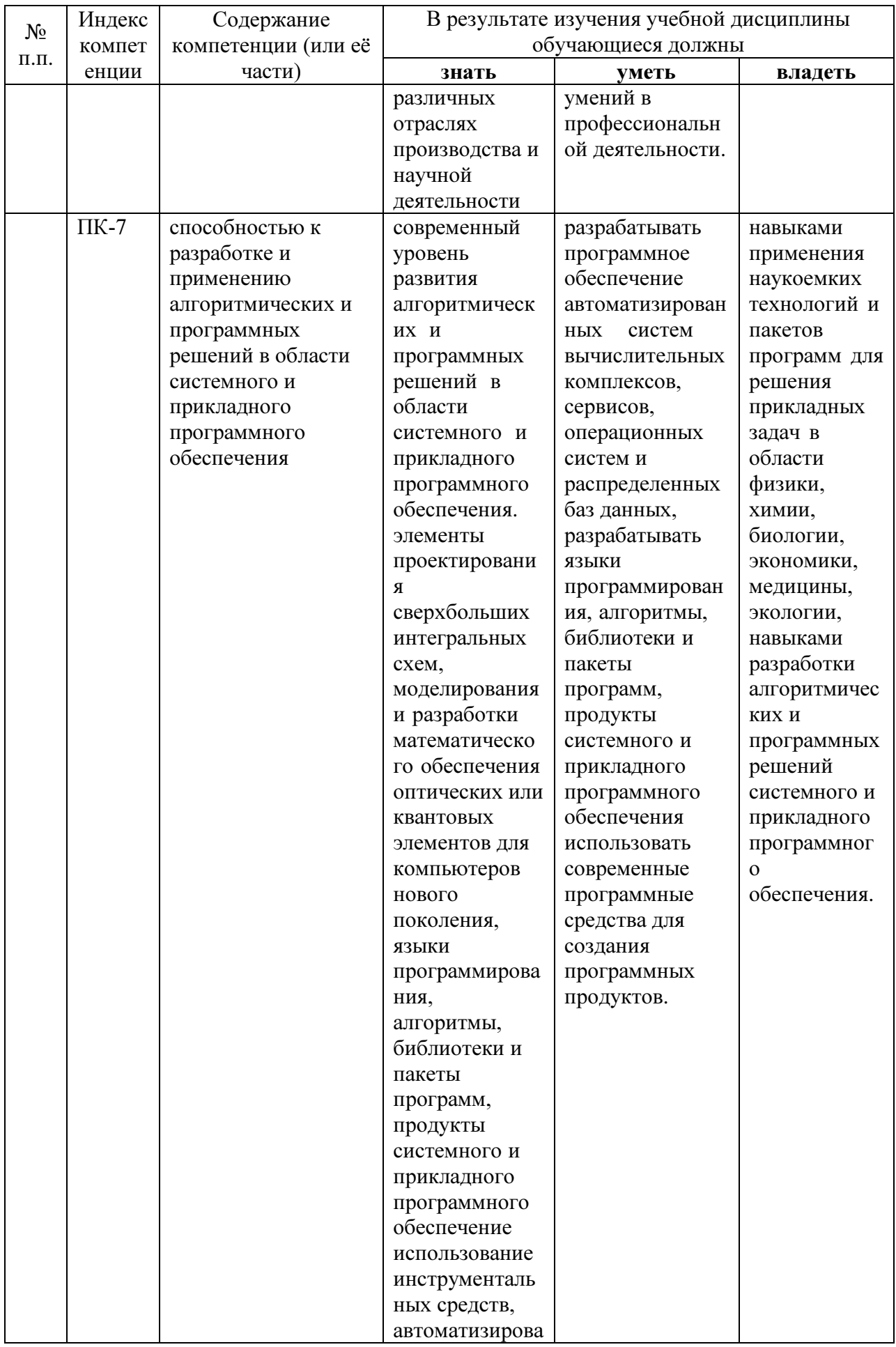

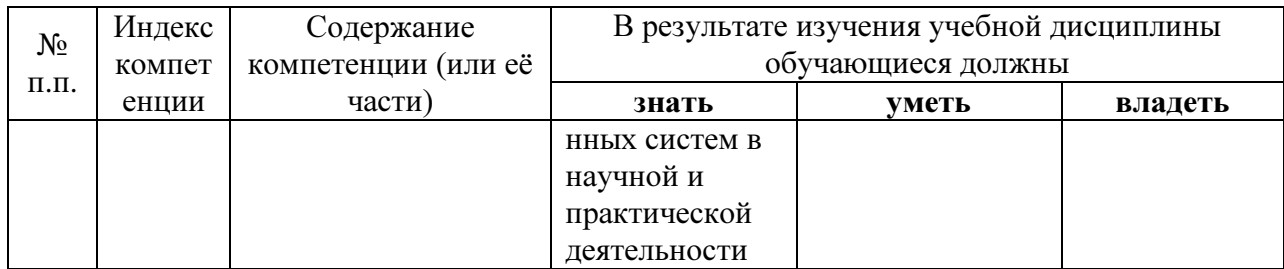

# 2. Структура и содержание дисциплины

# 2.1 Распределение трудоёмкости дисциплины по видам работ

Общая трудоёмкость дисциплины составляет 3 зач.ед. (108 часов), их распределение по видам работ представлено в таблице (для студентов  $\overline{O\Phi O}$ ).

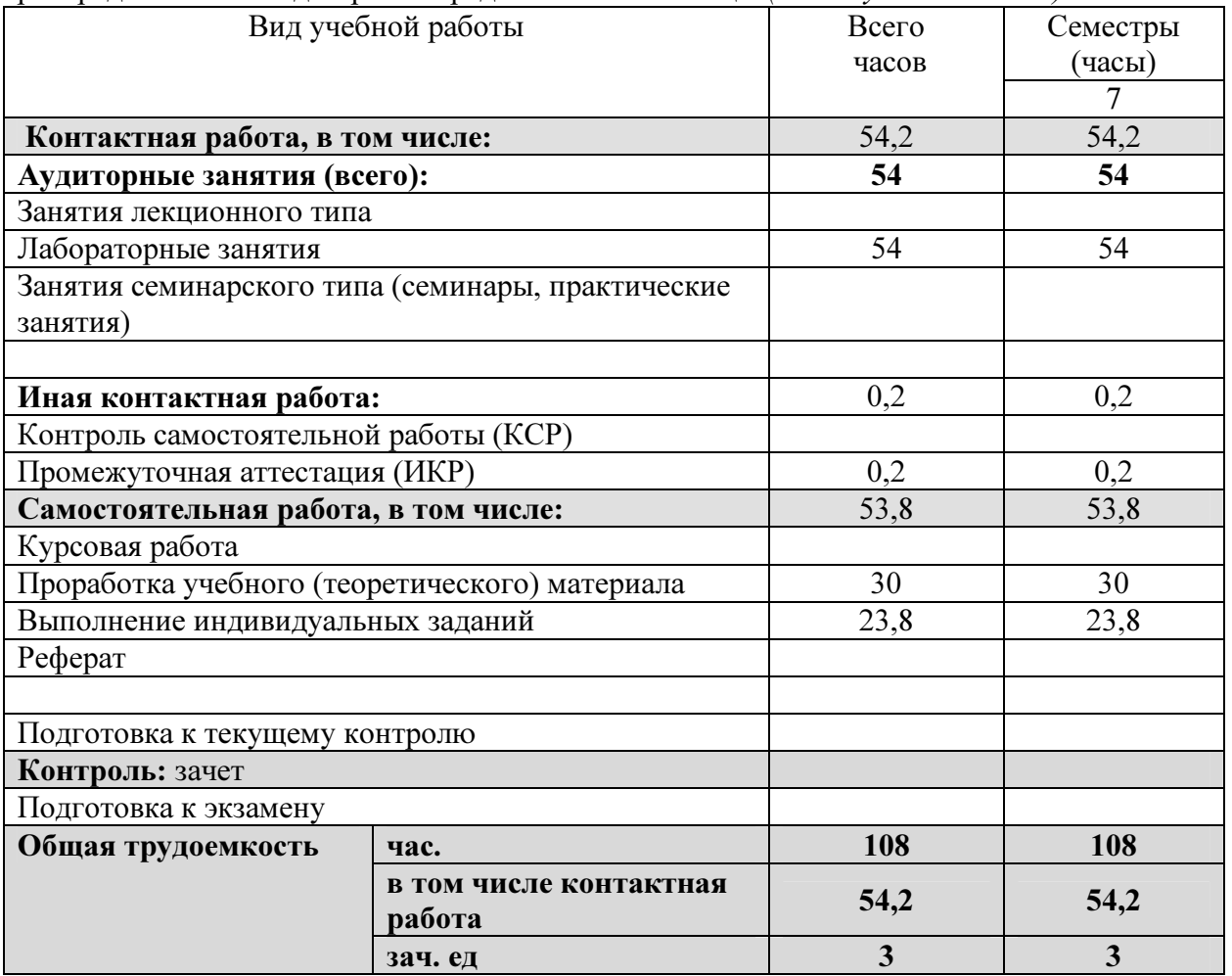

# 2.2 Структура дисциплины:

Распределение видов учебной работы и их трудоемкости по разделам дисциплины. Разделы дисциплины, изучаемые в \_7\_ семестре (для студентов ОФО)

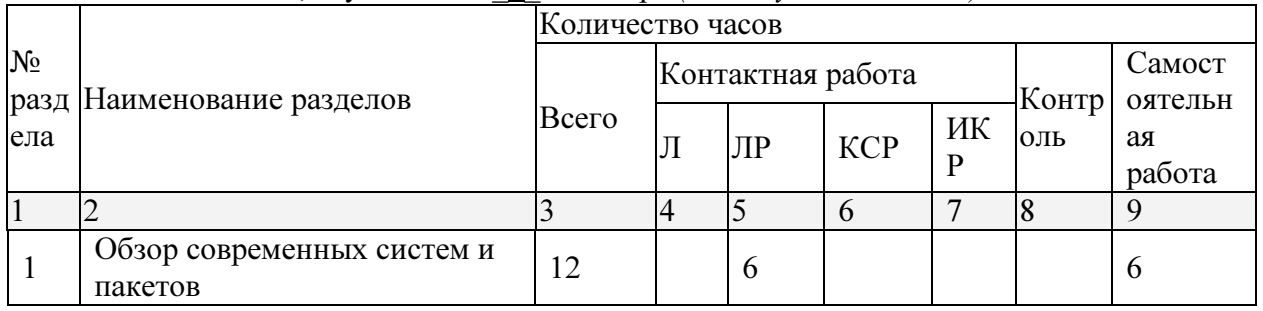

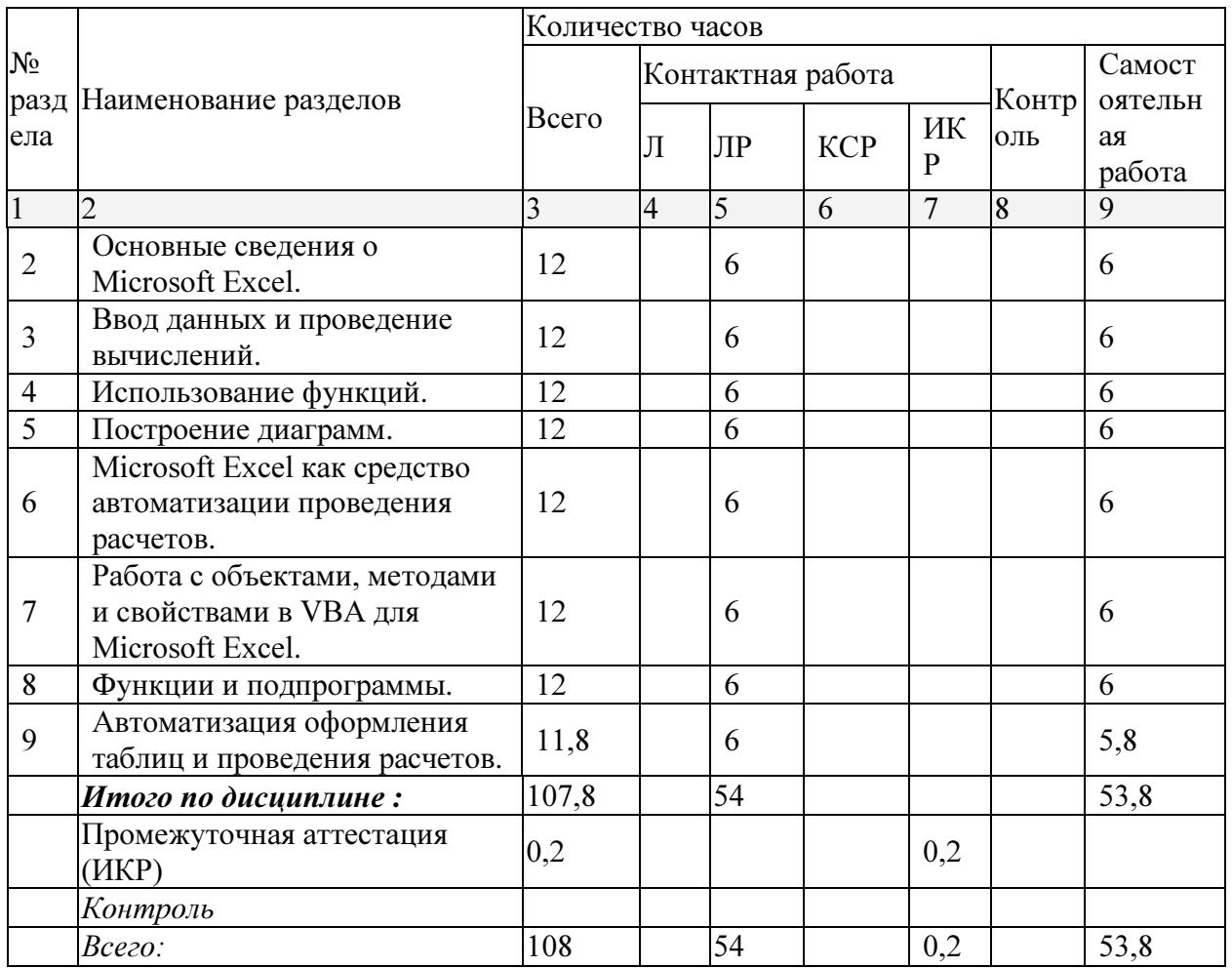

# 2.3 Содержание разделов дисциплины:

Раздел 1. Обзор современных систем и пакетов прикладных программ для научных расчетов. ПК-3, ПК-7

Разлел 2. Основные сведения о Microsoft Excel. ПК-3, ПК-7

Раздел 3. Ввод данных и проведение вычислений. ПК-3, ПК-7

Раздел 4. Использование функций. ПК-3, ПК-7

Раздел 5. Построение диаграмм. ПК-3, ПК-7

Раздел 6. Microsoft Excel как средство автоматизации проведения расчетов. ПК-3, ПК-7

Раздел 7. Работа с объектами, методами и свойствами в VBA для Microsoft Excel. ПК-3,  $\Pi K-7$ 

Раздел 8. Функции и подпрограммы. ПК-3, ПК-7

Раздел 9. Автоматизация оформления таблиц и проведения расчетов. ПК-3, ПК-7

#### 2.3.1 Занятия лекционного типа

Лекционные занятия - не предусмотрены

#### 2.3.2 Занятия практического типа

Практические занятия - не предусмотрены

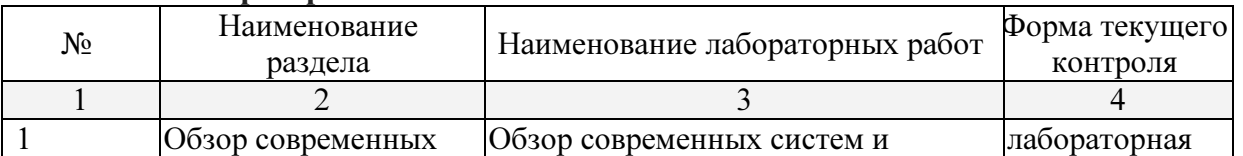

#### 2.3.3 Лабораторные занятия

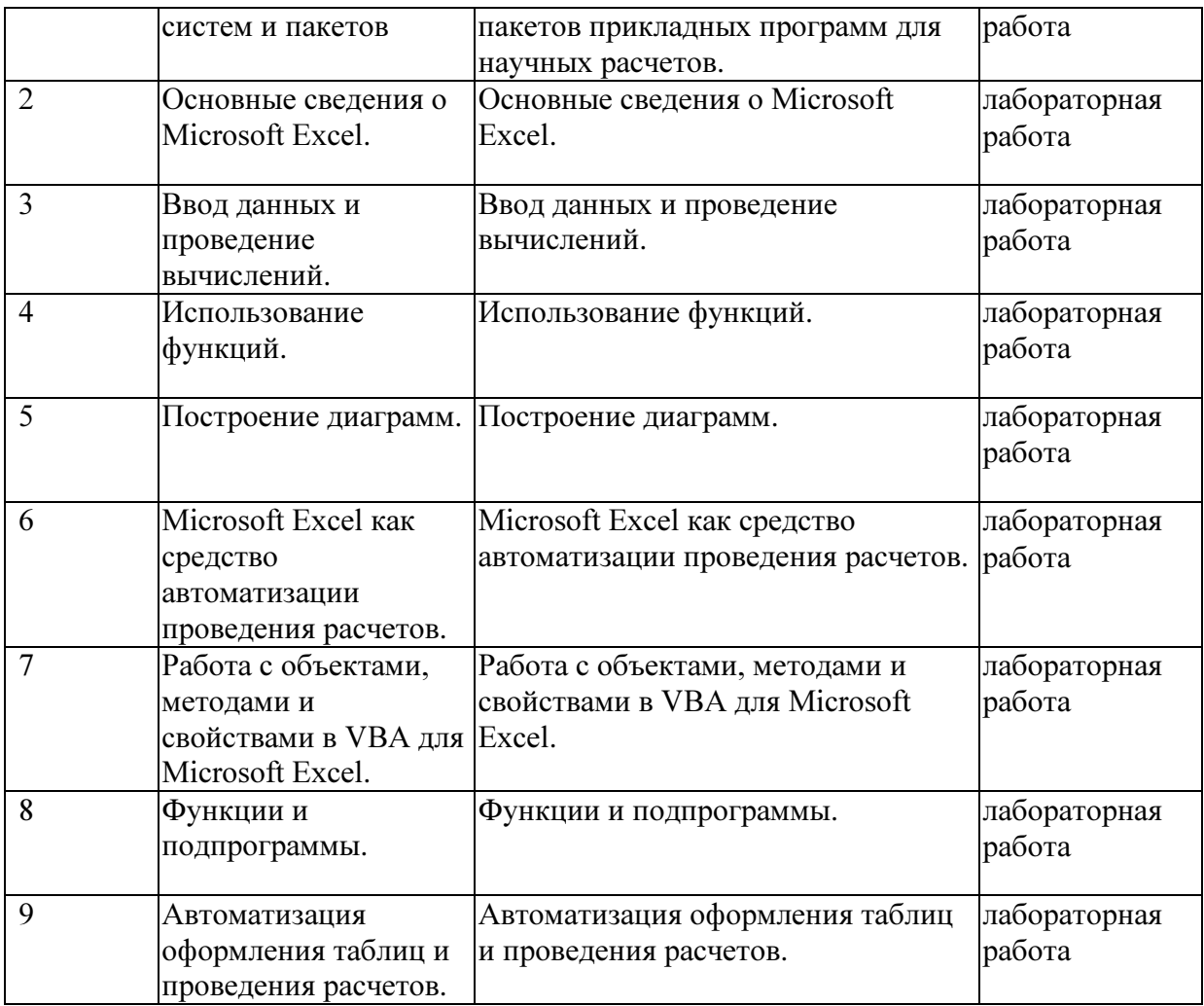

# Примерное содержание лабораторных работ

В качестве методического обеспечения для контактной и внеаудиторной самостоятельной работы приводятся варианты заданий, позволяющие студентам ориентироваться в необходимом уровне требований при подготовке к занятиям.

1. Сущности и виды пакетов прикладных программ.

2. Назначение и функциональные особенности различных видов пакетов прикладных программ.

3. Основные инструменты различных видов пакетов прикладных программ.

4. Назначение и функциональные возможности профессиональных пакетов прикладных программ в сфере экономики и управления.

- 5. Основные принципы работы в Microsoft Excel.
- 6. Особенности создания макросов в Microsoft Excel.
- 7. Основные сведения о редакторе Visual Basic for Application (VBA).

8. Работа с текстовыми документами и применение инструментов редактирования текстовых процессоров.

- 9. Работа с электронными таблицами.
- 10. Создание и работа с базами данных.
- 11. Использование прикладных программных средств для создания презентации.
- 12. Работа со справочными правовыми системами.
- 13. Выполнение экономических расчетов с использованием прикладных программ.
- 14. Работа с информацией в глобальных компьютерных сетях.
- 15. Сбор, анализ и обработка данных, необходимых для решения экономических задач.

16. Применение инструментальных средств Microsoft Excel для автоматизации и проведения расчётов.

- 17. Использование автоматизации оформления таблиц и проведения расчетов.
- 18. 18. Методы, способы и средства получения, хранения, переработки информации.
- 19. Программные средства обработки деловой информации.
- 20. Пакеты прикладных программ для решения конкретных задач.
- 21. Методы Visual Basic for Application (VBA) для автоматизации и проведения расчётов.

# 2.3.4 Примерная тематика курсовых работ (проектов)

Курсовые работы не предусмотрены

# 2.4 Перечень учебно-методического обеспечения для самостоятельной работы обучающихся по дисциплине

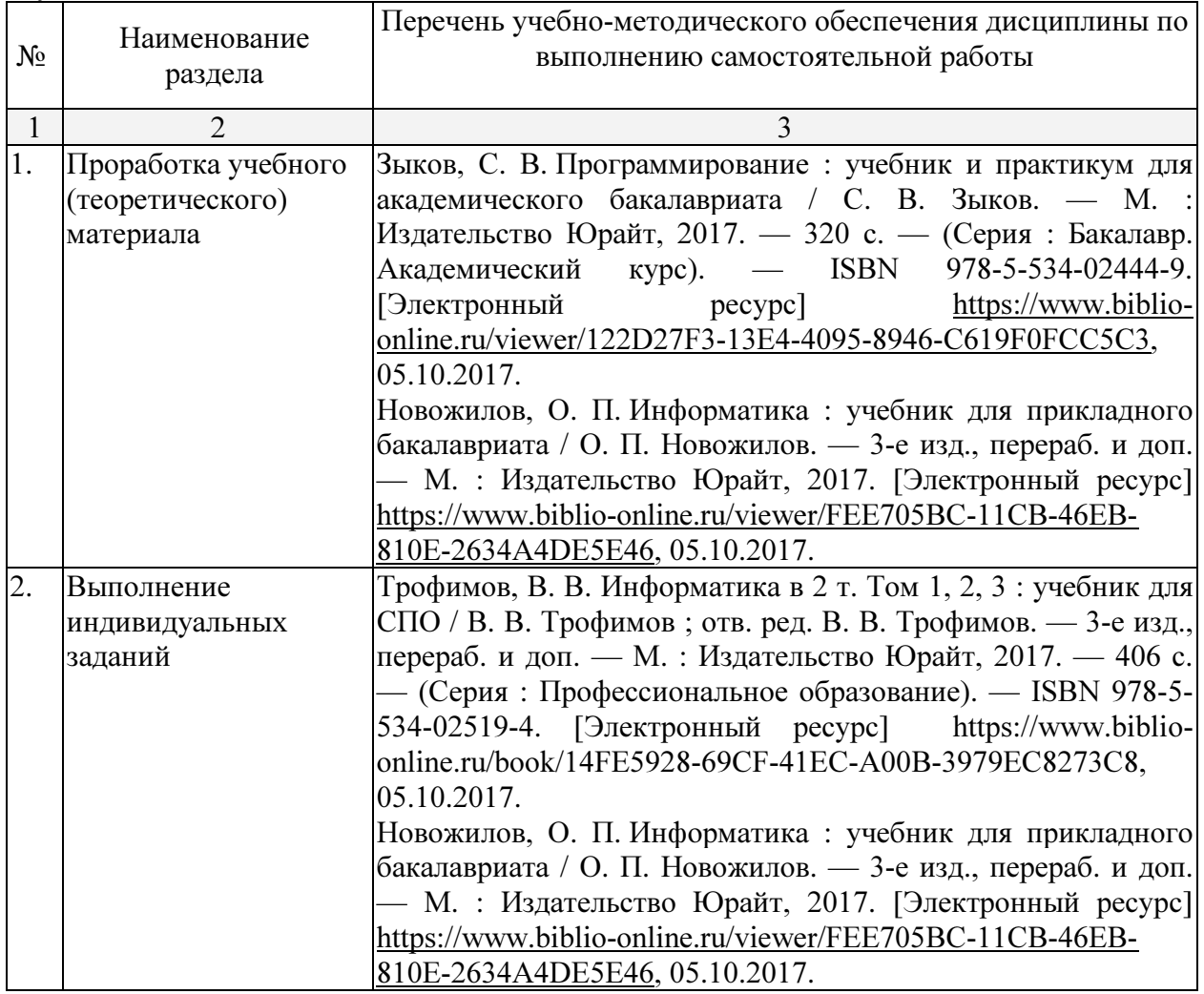

При изучении дисциплины «Прикладное программное обеспечение» обязательными являются следующие формы самостоятельной работы:

- − разбор теоретического материала по пособиям, конспектам лекций;
- − самостоятельное изучение указанных теоретических вопросов;
- − решение задач по темам занятий;
- − подготовка к зачету

Согласно письма Министерства образования и науки РФ № МОН-25486 от 21.06.2017г «О разработке адаптированных образовательных программ» -Разработка адаптивной программы необходима в случае наличия в образовательной организации хотя бы одного обучающегося с ограниченными возможностями здоровья.

Учебно-методические материалы для самостоятельной работы обучающихся из числа инвалидов и лиц с ограниченными возможностями здоровья (ОВЗ) предоставляются в формах, адаптированных к ограничениям их здоровья и восприятия информации:

Для лиц с нарушениями зрения:

– в печатной форме увеличенным шрифтом,

– в форме электронного документа,

Для лиц с нарушениями слуха:

– в печатной форме,

– в форме электронного документа.

Для лиц с нарушениями опорно-двигательного аппарата:

– в печатной форме,

– в форме электронного документа,

Данный перечень может быть конкретизирован в зависимости от контингента обучающихся.

#### 3. Образовательные технологии

Удельный вес занятий, проводимых в интерактивных формах, определяется главной целью программы, особенностью контингента обучающихся и содержанием конкретных дисциплин.

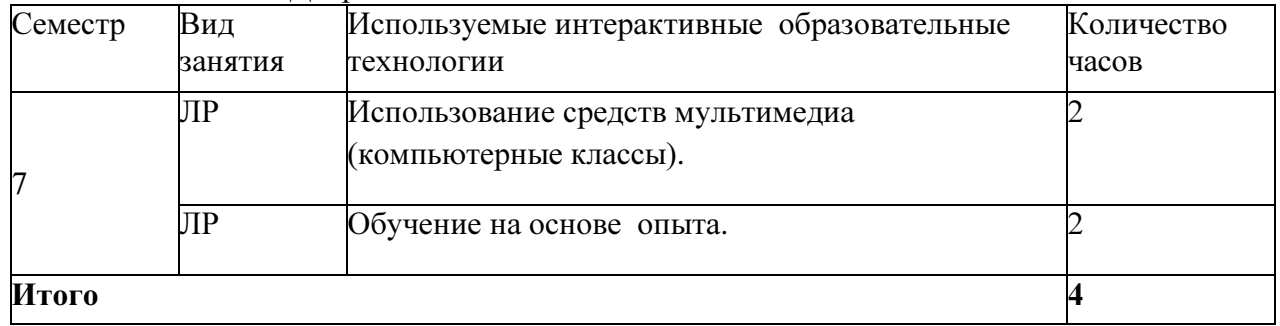

Сочетание видов ОД с различными методами ее активизации.

В соответствии с требованиями ФГОС ВО по направлению подготовки бакалавров программа по дисциплине «Прикладное программное обеспечение» предусматривает использование в учебном процессе следующих образовательные технологии: чтение лекций с использованием мультимедийных технологий; разбор конкретных ситуаций.

Компьютерные технологии позволяют проводить сравнительный анализ научных исследований по данной проблеме, являясь средством разнопланового отображения алгоритмов и демонстрационного материала.

Подход разбора конкретных ситуаций широко используется как преподавателем, так и бакалаврами во время лекций и анализа результатов самостоятельной работы. Это обусловлено тем, что в процессе работы с базами данных часто встречаются задачи, для которых единых подходов не существует. Каждая конкретная задача при своем исследовании имеет множество подходов, а это требует разбора и оценки целой совокупности конкретных ситуаций. Особенно этот подход широко используется при определении адекватности математической модели, результатам компьютерных экспериментов.

Цель лабораторного занятия – научить применять теоретические знания при решении и исследовании конкретных задач.

Темы, задания и вопросы для самостоятельной работы призваны сформировать навыки поиска информации, умения самостоятельно расширять и углублять знания, полученные в ходе лабораторных занятий.

# 4. Оценочные средства для текущего контроля успеваемости и промежуточной аттестации

#### 4.1 Фонд оценочных средств для проведения текущей аттестации

Учебная деятельность проходит в соответствии с графиком учебного процесса. Процесс самостоятельной работы контролируется во время контактных занятий и индивидуальных консультаций. Самостоятельная работа студентов проводится в форме изучения отдельных теоретических вопросов по предлагаемой литературе и решения индивидуальных задач повышенной сложности.

Фонд оценочных средств дисциплины состоит из средств текущего контроля (см. примерные варианты контрольных работ, индивидуальных заданий, задач и вопросов) и итоговой аттестации (зачета).

В качестве оценочных средств, используемых для текущего контроля успеваемости, предлагается перечень вопросов, которые прорабатываются в процессе освоения курса. Данный перечень охватывает все основные разделы курса, включая знания, получаемые во время самостоятельной работы.

Оценка успеваемости осуществляется по результатам: самостоятельного выполнения лабораторных работ, устного опроса при сдаче выполненных самостоятельных заданий, ответов на зачете.

Аттестация по учебной дисциплине проводится в виде зачета. Зачетный билет содержит два теоретических вопроса и одну задачу. Студент готовит ответы на билет в письменной форме в течение установленного времени. Далее зачет протекает в форме собеседования.

#### Примерное содержание самостоятельных и лабораторных работ

В качестве методического обеспечения для контактной и внеаудиторной самостоятельной работы приводятся варианты заданий, позволяющие студентам ориентироваться в необходимом уровне требований при подготовке к занятиям.

- 1. Сущности и виды пакетов прикладных программ.
- 2. Назначение и функциональные особенности различных видов пакетов прикладных программ.
- 3. Основные инструменты различных видов пакетов прикладных программ.
- 4. Назначение и функциональные возможности профессиональных пакетов прикладных программ в сфере экономики и управления.
- 5. Основные принципы работы в Microsoft Excel.
- 6. Особенности создания макросов в Microsoft Excel.
- 7. Основные сведения о редакторе Visual Basic for Application (VBA).
- 8. Работа с текстовыми документами и применение инструментов редактирования текстовых процессоров.
- 9. Работа с электронными таблицами.
- 10. Создание и работа с базами данных.
- 11. Использование прикладных программных средств для создания презентации.
- 12. Работа со справочными правовыми системами.
- 13. Выполнение экономических расчетов с использованием прикладных программ.
- 14. Работа с информацией в глобальных компьютерных сетях.
- 15. Сбор, анализ и обработка данных, необходимых для решения экономических задач.
- 16. Применение инструментальных средств Microsoft Excel для автоматизации и проведения расчётов.
- 17. Использование автоматизации оформления таблиц и проведения расчетов.
- 18. 18. Методы, способы и средства получения, хранения, переработки информации.
- 19. Программные средства обработки деловой информации.
- 20. Пакеты прикладных программ для решения конкретных задач.
- 21. Методы Visual Basic for Application (VBA) для автоматизации и проведения расчётов.

#### Самостоятельная работа

Целью самостоятельной работы студента является углубление знаний, полученных в результате контактных занятий. Вырабатываются навыки самостоятельной работы. Закрепляются опыт и знания полученные во время практических занятий.

Для контроля знаний периодически проводятся контактные самостоятельные работы.

# Вопросы для самоподготовки:

- 1. Сущности и виды пакетов прикладных программ.
- 2. Назначение и функциональные особенности различных видов пакетов прикладных программ.
- 3. Основные инструменты различных видов пакетов прикладных программ.
- 4. Назначение и функциональные возможности профессиональных пакетов прикладных программ в сфере экономики и управления.
- 5. Основные принципы работы в Microsoft Excel.
- 6. Особенности создания макросов в Microsoft Excel.
- 7. Основные сведения о редакторе Visual Basic for Application (VBA).
- 8. Работа с текстовыми документами и применение инструментов редактирования текстовых процессоров.
- 9. Работа с электронными таблицами.
- 10. Создание и работа с базами данных.
- 11. Использование прикладных программных средств для создания презентации.
- 12. Работа со справочными правовыми системами.
- 13. Выполнение экономических расчетов с использованием прикладных программ.
- 14. Работа с информацией в глобальных компьютерных сетях.
- 15. Сбор, анализ и обработка данных, необходимых для решения экономических задач.
- 16. Применение инструментальных средств Microsoft Excel для автоматизации и проведения расчётов.
- 17. Использование автоматизации оформления таблиц и проведения расчетов.
- 18. 18. Методы, способы и средства получения, хранения, переработки информации.
- 19. Программные средства обработки деловой информации.
- 20. Пакеты прикладных программ для решения конкретных задач.
- 21. Методы Visual Basic for Application (VBA) для автоматизации и проведения расчётов.

#### 4.2 Фонд оценочных средств для проведения промежуточной аттестации

Фонд оценочных средств дисциплины (ФОС) состоит из средств входного контроля знаний по дисциплине, текущего контроля выполнения заданий и средств для промежуточной аттестации:

- 1. контрольные вопросы;
- 2. коллоквиум;
- 3. лабораторные занятия;

Эти средства содержат перечень:

- вопросов, ответы на которые дают возможность студенту продемонстрировать, а преподавателю оценить степень усвоения теоретических и фактических знаний на уровне знакомства;

заданий, позволяющих оценить приобретенные студентами практические умения на репродуктивном уровне.

Входной и выходной контроль знаний осуществляется в форме тестирования.

Оценка успеваемости специалистов осуществляется по результатам:

- самостоятельного выполнения практических работ,
- взаимного рецензирования работ друг друга,
- анализа подготовленных рефератов,

- устного опроса при сдаче выполненных индивидуальных заданий, защите отчетов по практическим работам для выявления знания и понимания теоретического материала дисциплины.

#### Перечень вопросов к зачету

- 1. Сущности и виды пакетов прикладных программ.
- 2. Назначение и функциональные особенности различных видов пакетов прикладных программ.
- 3. Основные инструменты различных видов пакетов прикладных программ.
- 4. Назначение и функциональные возможности профессиональных пакетов прикладных программ в сфере экономики и управления.
- 5. Основные принципы работы в Microsoft Excel.
- 6. Особенности создания макросов в Microsoft Excel.
- 7. Основные сведения о редакторе Visual Basic for Application (VBA).
- 8. Работа с текстовыми документами и применение инструментов редактирования текстовых процессоров.
- 9. Работа с электронными таблицами.
- 10. Создание и работа с базами данных.
- 11. Использование прикладных программных средств для создания презентации.
- 12. Работа со справочными правовыми системами.
- 13. Выполнение экономических расчетов с использованием прикладных программ.
- 14. Работа с информацией в глобальных компьютерных сетях.
- 15. Сбор, анализ и обработка данных, необходимых для решения экономических задач.
- 16. Применение инструментальных средств Microsoft Excel для автоматизации и проведения расчётов.
- 17. Использование автоматизации оформления таблиц и проведения расчетов.
- 18. 18. Методы, способы и средства получения, хранения, переработки информации.
- 19. Программные средства обработки деловой информации.
- 20. Пакеты прикладных программ для решения конкретных задач.

21. Методы Visual Basic for Application (VBA) для автоматизации и проведения расчётов. 22.

Оценочные средства для инвалидов и лиц с ограниченными возможностями здоровья выбираются с учетом их индивидуальных психофизических особенностей.

– при необходимости инвалидам и лицам с ограниченными возможностями здоровья предоставляется дополнительное время для подготовки ответа на экзамене;

– при проведении процедуры оценивания результатов обучения инвалидов и лиц с ограниченными возможностями здоровья предусматривается использование технических средств, необходимых им в связи с их индивидуальными особенностями;

– при необходимости для обучающихся с ограниченными возможностями здоровья и инвалидов процедура оценивания результатов обучения по дисциплине может проводиться в несколько этапов.

Процедура оценивания результатов обучения инвалидов и лиц с ограниченными возможностями здоровья по дисциплине предусматривает предоставление информации в формах, адаптированных к ограничениям их здоровья и восприятия информации:

Для лиц с нарушениями зрения:

– в печатной форме увеличенным шрифтом,

– в форме электронного документа.

Для лиц с нарушениями слуха:

– в печатной форме,

– в форме электронного документа.

Для лиц с нарушениями опорно-двигательного аппарата:

– в печатной форме,

– в форме электронного документа.

Данный перечень может быть конкретизирован в зависимости от контингента обучающихся.

#### 5. Перечень основной и дополнительной учебной литературы, необходимой для освоения дисциплины

#### 5.1 Основная литература:

1. Зыков, С. В. Программирование : учебник и практикум для академического бакалавриата / С. В. Зыков. — М. : Издательство Юрайт, 2017. — 320 с. — (Серия : Бакалавр. Академический курс). — ISBN 978-5-534-02444-9. [Электронный ресурс] https://www.biblio-online.ru/viewer/122D27F3-13E4-4095-8946-C619F0FCC5C3, 05.10.2017.

2. Новожилов, О. П. Информатика : учебник для прикладного бакалавриата / О. П. Новожилов. — 3-е изд., перераб. и доп. — М. : Издательство Юрайт, 2017. [Электронный ресурс] https://www.biblio-online.ru/viewer/FEE705BC-11CB-46EB-810E-2634A4DE5E46, 05.10.2017.

3. Трофимов, В. В. Информатика в 2 т. Том 1, 2, 3 : учебник для СПО / В. В. Трофимов ; отв. ред. В. В. Трофимов. — 3-е изд., перераб. и доп. — М. : Издательство Юрайт, 2017. — 406 с. — (Серия : Профессиональное образование). — ISBN 978-5-534- 02519-4. [Электронный ресурс] https://www.biblio-online.ru/book/14FE5928-69CF-41EC-A00B-3979EC8273C8, 05.10.2017.

#### 5.2 Дополнительная литература:

1. Информатика. Базовый курс [Текст] : учебное пособие для студентов втузов / под ред. С. В. Симоновича. - 3-е изд. - Санкт-Петербург [и др.] : Питер, 2016. - 637 с. : ил. - (Учебник для вузов) (Для бакалавров и специалистов). - ISBN 978-5-496-00217-2.

2. Гуриков, Сергей Ростиславович. Информатика [Текст] : учебник для студентов образовательных учреждений высшего образования / С. Р. Гуриков. - Москва : ФОРУМ : ИНФРА-М, 2014. - 462 с. : ил. - (Высшее образование). - Библиогр.: с. 462. - ISBN 978-5- 91134-794-9. - ISBN 978-5-16-009084-9

3. Новожилов, О. П. Информатика : учебник для прикладного бакалавриата / О. П. Новожилов. — 3-е изд., перераб. и доп. — М. : Издательство Юрайт, 2017. — 619 с. — (Серия : Бакалавр. Прикладной курс). — ISBN 978-5-9916-4365-8. [Электронный ресурс] https://biblio-online.ru/book/FEE705BC-11CB-46EB-810E-2634A4DE5E46. 14.11.2017.

#### 5.3. Периодические издания:

1. "Алгебра и логика" / Институт математики им.Соболева СО РАН /Периодичность – 6 раз в год

#### 6. Перечень ресурсов информационно-телекоммуникационной сети «Интернет», необходимых для освоения дисциплины

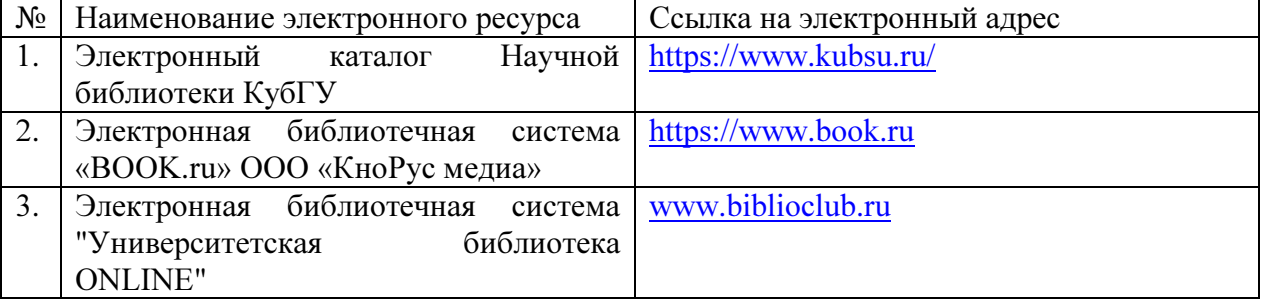

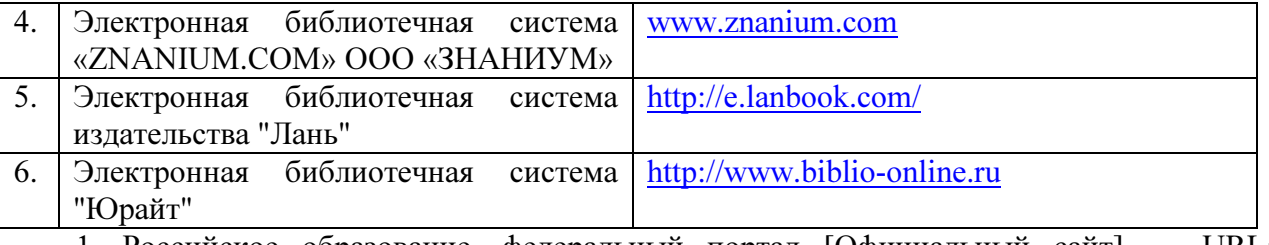

1. Российское образование, федеральный портал [Официальный сайт] — URL: http://www.edu.ru

2. Образовательный портал «Учеба» [Официальный сайт] URL: http://www.ucheba.com/

3. Портал «Российское образование» [Официальный сайт] URL: http://www.edu.ru/

4. Единое окно доступа к образовательным ресурсам «Единое окно» [Официальный сайт] URL: http://window.edu.ru/

5. Федеральная университетская компьютерная сеть России [Официальный сайт] URL: http://www.runnet.ru/

6. Служба тематических толковых словарей[Официальный сайт] URL: http://www.glossary.ru/

7. Образовательный портал [Официальный сайт] URL: «Академик» http://dic.academic.ru/

8. Web of Sciense (архив с 2002 года) рефераты [Официальный сайт] URL: http://webofknowledge.com.

9. Лекториум "(Минобрнауки РФ) единая Интернет-библиотека лекций [Официальный сайт] URL http://www.lektorium.tv/

10. Электронный архив документов КубГУ полнотекстов [Официальный сайт] URL: http://docspace.kubsu.ru

10.Электронная библиотечная система "Юрайт". URL:http://www.biblio-online.ru

#### 7. Методические указания для обучающихся по освоению дисциплины

Лабораторные занятия проводятся в соответствии с тематическим планом, при изложении материала рекомендуется использовать презентации в среде PowerPoint и фрагменты печатных материалов по теме лабораторной работы.

В ходе интерактивных занятий следует проводить разбор конкретных примеров, максимально приближенных к реальным данным, соответствующих экономической и финансовой информации.

Основное внимание при проведении лабораторных занятий следует уделять развитию навыков формирования рациональных схем данных предметной области.

Методика проведения занятий заключается в совместном решении студентами учебной группы под руководством преподавателя типовых задач по изучаемым темам дисциплины, которые далее выполняются на вариантах индивидуальных данных. Итогом таких занятий является самостоятельное решение студентами задачи на реальных данных.

Внедрение активных и интерактивных элементов в проведение занятий по дисциплине может осуществляться разными методами: семинар с групповым обсуждением, опрос, компьютерный эксперимент и др.

Интерактивная форма проведения занятий способствует формированию профессиональных компетенций для успешного освоения основных дисциплин блока программы. Реализация интерактивной формы обеспечивается базой данных прикладной предметной области, коллективной работой над решениями задач, отсутствием единственного решения, единой целью в поиске решения. Конечная цель - выработать у студентов умение реализовывать и оценивать альтернативные варианты различных аспектов функционирования современных программ и аналитических систем.

 Согласно письма Министерства образования и науки РФ № МОН-25486 от 21.06.2017г «О разработке адаптированных образовательных программ» -Разработка адаптивной программы необходима в случае наличия в образовательной организации хотя бы одного обучающегося с ограниченными возможностями здоровья.

В освоении дисциплины инвалидами и лицами с ограниченными возможностями здоровья большое значение имеет индивидуальная учебная работа (консультации) – дополнительное разъяснение учебного материала.

Индивидуальные консультации по предмету являются важным фактором, способствующим индивидуализации обучения и установлению воспитательного контакта между преподавателем и обучающимся инвалидом или лицом с ограниченными возможностями здоровья.

Система обучения основывается на рациональном сочетании нескольких видов учебных занятий (в первую очередь, лекций и практических (лабораторных) занятий), работа на которых обладает определенной спецификой.

#### Подготовка к практическим (лабораторным) занятиям.

Подготовку к каждому практическому занятию необходимо начать с ознакомления с планом практического занятия, который отражает содержание предложенной темы. Тщательное продумывание и изучение вопросов плана основывается на проработке текущего материала лекции, а затем изучения обязательной и дополнительной литературы, рекомендованной к данной теме. Все новые понятия по изучаемой теме необходимо выучить наизусть и внести в глоссарий, который целесообразно вести с самого начала изучения курса.

Подготовка к лабораторным занятиям и практикумам носит различный характер, как по содержанию, так и по сложности исполнения. Проведение прямых и косвенных измерений предполагает детальное знание измерительных приборов, их возможностей, умение вносить своевременные поправки для получения более точных результатов . Многие лабораторные занятия требуют большой исследовательской работы, изучения дополнительной научной литературы.

В процессе подготовки к практическим занятиям, необходимо обратить особое внимание на самостоятельное изучение рекомендованной литературы. При всей полноте конспектирования лекции в ней невозможно изложить весь материал. Поэтому самостоятельная работа с учебниками, учебными пособиями, научной, справочной литературой, материалами периодических изданий и Интернета является наиболее эффективным методом получения дополнительных знаний, позволяет значительно активизировать процесс овладения информацией, способствует более глубокому усвоению изучаемого материала.

 Защита лабораторных работ должна происходить, как правило, в часы, отведенные на лабораторные занятия. Студент может быть допущен к следующей лабораторной работе только в том случае, если у него не защищено не более двух предыдущих работ.

#### Рекомендации по работе с литературой.

Работу с литературой целесообразно начать с изучения общих работ по теме, а также учебников и учебных пособий. Далее рекомендуется перейти к анализу монографий и статей, рассматривающих отдельные аспекты проблем, изучаемых в рамках курса, а также официальных материалов и неопубликованных документов (научноисследовательские работы, диссертации), в которых могут содержаться основные вопросы изучаемой проблемы.

Работу с источниками надо начинать с ознакомительного чтения, т.е. просмотреть текст, выделяя его структурные единицы. При ознакомительном чтении закладками отмечаются те страницы, которые требуют более внимательного изучения.

В зависимости от результатов ознакомительного чтения выбирается дальнейший способ работы с источником. Если для разрешения поставленной задачи требуется изучение некоторых фрагментов текста, то используется метод выборочного чтения. Если в книге нет подробного оглавления, следует обратить внимание ученика на предметные и именные указатели.

Избранные фрагменты или весь текст (если он целиком имеет отношение к теме) требуют вдумчивого, неторопливого чтения с «мысленной проработкой» материала. Такое чтение предполагает выделение: 1) главного в тексте; 2) основных аргументов; 3) выводов. Особое внимание следует обратить на то, вытекает тезис из аргументов или нет.

Необходимо также проанализировать, какие из утверждений автора носят проблематичный, гипотетический характер, и уловить скрытые вопросы.

Понятно, что умение таким образом работать с текстом приходит далеко не сразу. Наилучший способ научиться выделять главное в тексте, улавливать проблематичный характер утверждений, давать оценку авторской позиции - это сравнительное чтение, в ходе которого Вы знакомитесь с различными мнениями по одному и тому же вопросу, сравниваете весомость и доказательность аргументов сторон и делаете вывод о наибольшей убелительности той или иной позиции.

Если в литературе встречаются разные точки зрения по тому или иному вопросу из-за сложности прошедших событий и правовых явлений, нельзя их отвергать, не разобравшись. При наличии расхождений между авторами необходимо найти рациональное зерно у каждого из них, что позволит глубже усвоить предмет изучения и более критично оценивать изучаемые вопросы. Знакомясь с особыми позициями авторов, нужно определять их схожие суждения, аргументы, выводы, а затем сравнивать их между собой и применять из них ту, которая более убедительна.

Следующим этапом работы с литературными источниками является создание конспектов, фиксирующих основные тезисы и аргументы..

Таким образом, при работе с источниками и литературой важно уметь:

- сопоставлять, сравнивать, классифицировать, группировать, систематизировать информацию в соответствии с определенной учебной задачей:
- обобщать полученную информацию, оценивать прослушанное и прочитанное;
- фиксировать основное содержание сообщений; формулировать, устно и письменно,  $\equiv$ основную идею сообщения; составлять план, формулировать тезисы;
- готовить и презентовать развернутые сообщения типа доклада;
- работать в разных режимах (индивидуально, в паре, в группе), взаимодействуя друг с другом;
- пользоваться реферативными и справочными материалами;
- контролировать свои действия и действия своих товарищей, объективно оценивать свои лействия:
- обращаться за помощью, дополнительными разъяснениями к преподавателю, другим студентам;
- пользоваться лингвистической или контекстуальной догадкой, словарями различного характера, различного рода подсказками, опорами в тексте (ключевые слова, структура текста, предваряющая информация и др.);
- использовать при говорении и письме перифраз, синонимичные средства, слова- $\frac{1}{2}$ описания общих понятий, разъяснения, примеры, толкования, «словотворчество»;
- повторять или перефразировать реплику собеседника в подтверждении понимания его высказывания или вопроса;
- обратиться за помощью к собеседнику (уточнить вопрос, переспросить и др.);
- использовать мимику, жесты (вообще и в тех случаях, когда языковых средств не хватает для выражения тех или иных коммуникативных намерений).

#### Полготовка к промежуточной аттестации.

При подготовке к промежуточной аттестации целесообразно:

- внимательно изучить перечень вопросов и определить, в каких источниках находятся сведения, необходимые для ответа на них;
- внимательно прочитать рекомендованную литературу;
- составить краткие конспекты ответов (планы ответов).

# 8. Перечень информационных технологий, используемых при осуществлении образовательного процесса по дисциплине (при необходимости)

# 8.1 Перечень информационных технологий.

– Компьютерное тестирование по итогам изучения разделов дисциплины.

– Проверка домашних заданий и консультирование посредством электронной почты.

– Использование программного обеспечения при проведении лабораторных занятий.

#### 8.2 Перечень необходимого программного обеспечения.

Операционная система Microsoft Windows, пакет офисных приложений Microsoft Office, антивирус Avast Free Antivirus, Консультант Плюс, Foxit PDF reader, Winrar Standard, CodeGearRAD Studio, CorelDRAW Graphic Suite, CS3 Design STANDARD

#### 8.3 Перечень информационных справочных систем:

Не требуется

# 9. Материально-техническая база, необходимая для осуществления образовательного процесса по дисциплине .

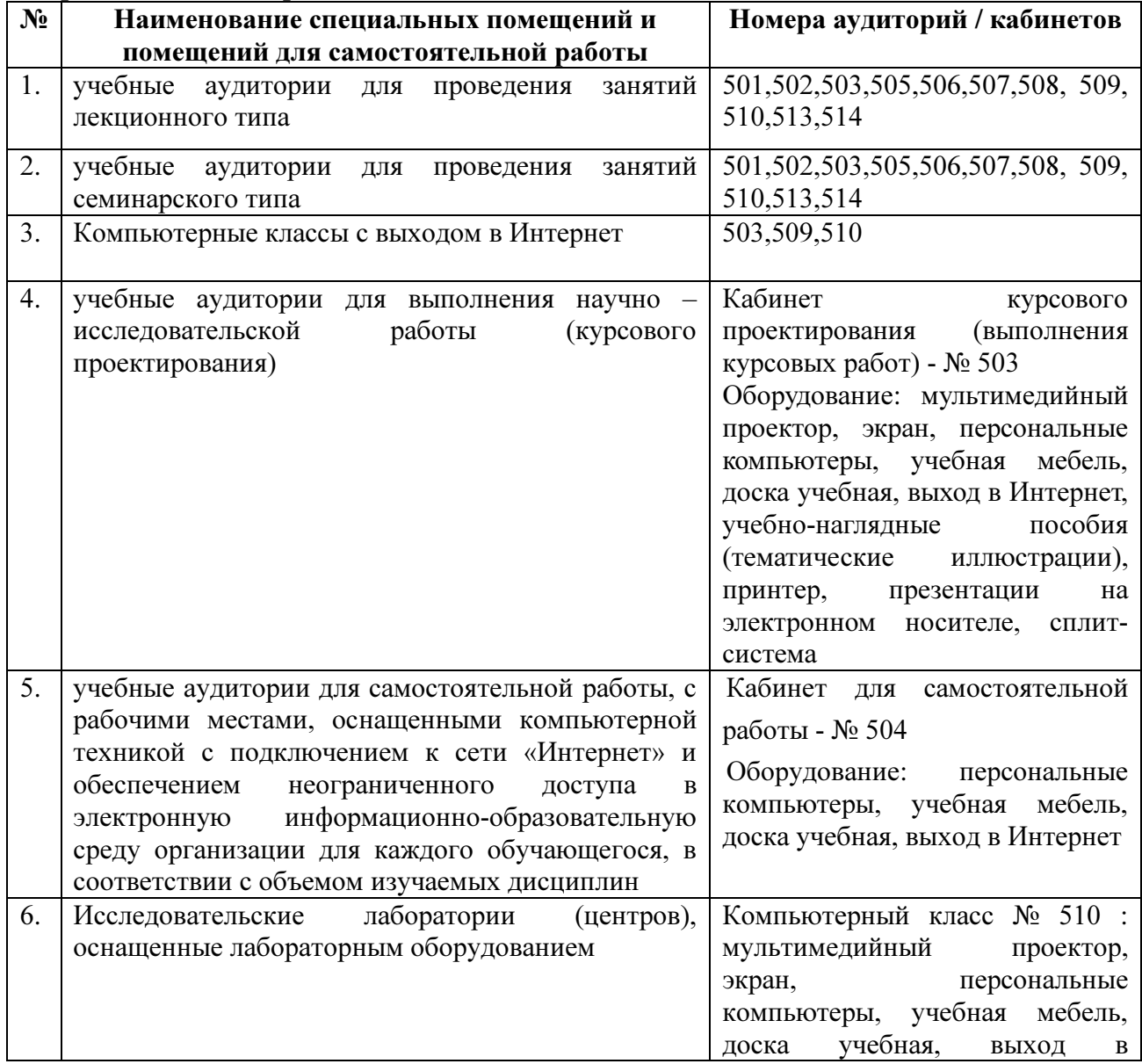

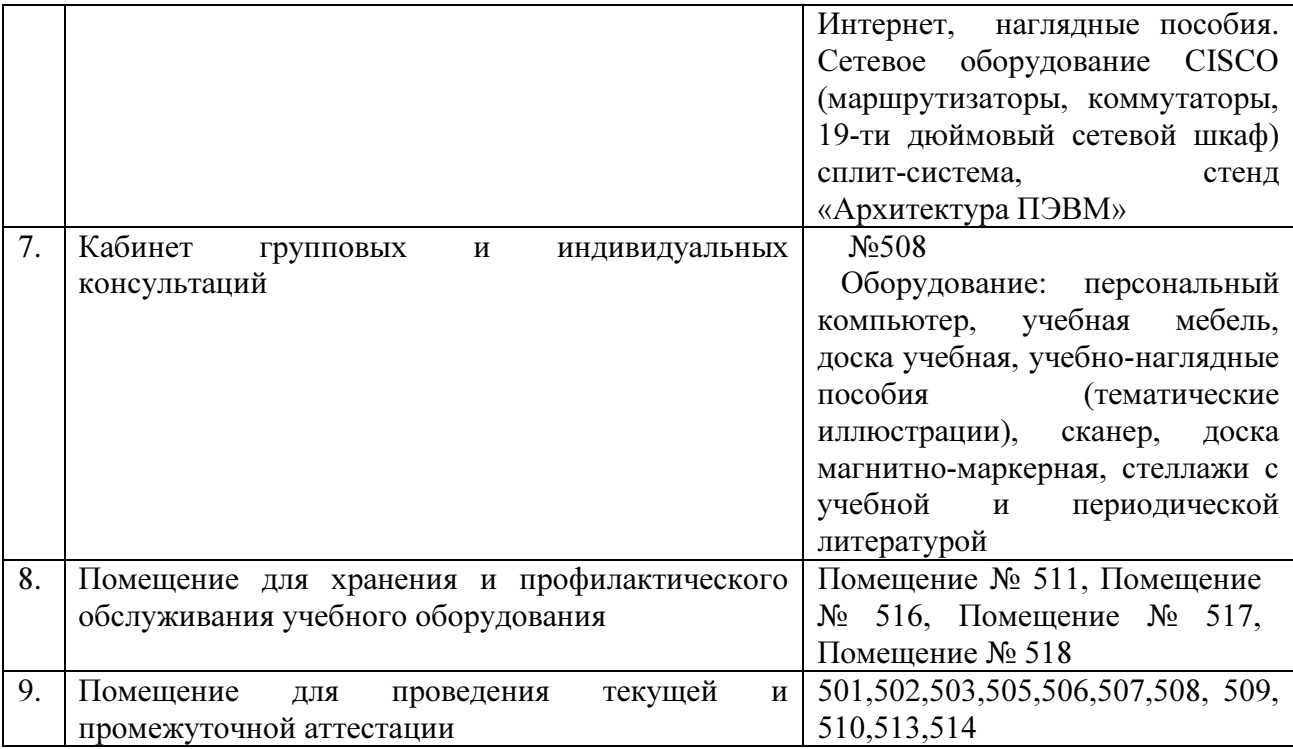

Согласно письма Министерства образования и науки РФ № МОН-25486 от 21.06.2017г «О разработке адаптированных образовательных программ» -Разработка адаптивной программы необходима в случае наличия в образовательной организации хотя бы одного обучающегося с ограниченными возможностями здоровья

Для обучающихся из числа инвалидов обучение проводится организацией с учетом особенностей их психофизического развития, их индивидуальных возможностей и состояния здоровья (далее - индивидуальные особенности).

При проведении обучения инвалидов обеспечивается соблюдение следующих общих требований:

-проведение обучения для инвалидов в одной аудитории совместно с обучающимися, не имеющими ограниченных возможностей здоровья, если это не создает трудностей для обучающихся;

-присутствие в аудитории ассистента (ассистентов), оказывающего обучающимся инвалидам необходимую техническую помощь с учетом их индивидуальных особенностей;

-пользование необходимыми обучающимся инвалидам техническими средствами с учетом их индивидуальных особенностей;

-обеспечение возможности беспрепятственного доступа обучающихся инвалидов в аудитории, туалетные и другие помещения, а также их пребывания в указанных помещениях;

В зависимости от индивидуальных особенностей обучающихся с ограниченными возможностями здоровья, организация обеспечивает выполнение следующих требований при проведении занятий:

а) для слепых:

-задания и иные материалы оформляются рельефно-точечным шрифтом Брайля или в виде электронного документа, доступного с помощью компьютера со специализированным программным обеспечением для слепых, либо зачитываются ассистентом;

-письменные задания выполняются обучающимися на бумаге рельефно-точечным шрифтом Брайля или на компьютере со специализированным программным обеспечением для слепых, либо надиктовываются ассистенту;

-при необходимости обучающимся предоставляется комплект письменных принадлежностей и бумага для письма рельефно-точечным шрифтом Брайля, компьютер со специализированным программным обеспечением для слепых;

б) для слабовидящих:

-задания и иные материалы оформляются увеличенным шрифтом;

-обеспечивается индивидуальное равномерное освещение не менее 300 люкс;

-при необходимости обучающимся предоставляется увеличивающее устройство, допускается использование увеличивающих устройств, имеющихся у обучающихся;

в) для глухих и слабослышащих, с тяжелыми нарушениями речи:

-обеспечивается наличие звукоусиливающей аппаратуры коллективного пользования, при необходимости обучающимся предоставляется звукоусиливающая аппаратура индивидуального пользования;

г) для лиц с нарушениями опорно-двигательного аппарата (тяжелыми нарушениями двигательных функций верхних конечностей или отсутствием верхних конечностей):

-письменные задания выполняются обучающимися на компьютере со специализированным программным обеспечением или надиктовываются ассистенту;

Обучающийся инвалид при поступлении подает письменное заявление о необходимости создания для него специальных условий при проведении обучения с указанием особенностей его психофизического развития, индивидуальных возможностей и состояния здоровья (далее - индивидуальные особенности). К заявлению прилагаются документы, подтверждающие наличие у обучающегося индивидуальных особенностей (при отсутствии указанных документов в организации).